Link do produktu: <https://esoft24.pl/czerwony-plus-dla-insert-gt-p-41.html>

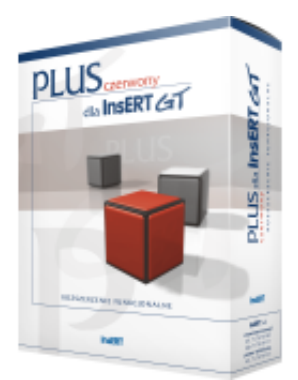

## czerwony PLUS dla InsERT GT

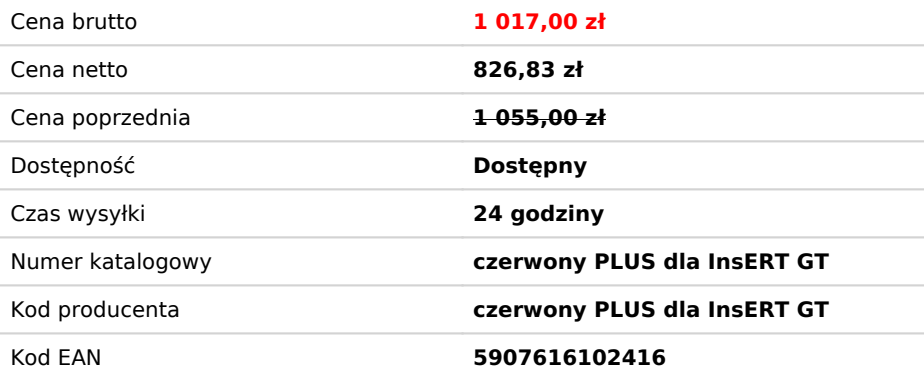

## Opis produktu

**czerwony PLUS dla InsERT GT** to specjalny pakiet rozszerzeń funkcjonalnych dla systemów z linii **InsERT GT**.

Jest to trzeci z serii **PLUSÓW** - pakietów stworzonych z myślą o firmach, którym w codziennej pracy niezbędny jest system o rozbudowanej funkcjonalności.

Przy wykorzystaniu **PLUSÓW** możliwe jest stworzenie systemu spełniającego wymagania firm średniej wielkości. Systemy z linii **InsERT GT** zyskują dzięki **PLUSOM** nową rozbudowaną funkcjonalność bez konieczności zmiany w strukturze programów i bez zastosowania dodatkowych narzędzi lub systemów.

Każdy z klientów może indywidualnie dobierać **PLUSY** według własnych potrzeb, w zależności od tego, jaka funkcjonalność jest mu niezbędna.

Koszty wdrożenia systemów **InsERT GT** oraz wybranych **PLUSÓW** są znacząco niższe od analogicznych rozwiązań o identycznej bądź podobnej funkcjonalności innych producentów.

Warunkiem koniecznym, by uruchomić **PLUSA**, jest uaktualnienie programów do wersji 1.19. Instalacja **PLUSA** przebiega w podobny sposób jak uaktualnienie programu, nie powinna więc stanowić problemu nawet dla mniej zaawansowanych użytkowników systemu **InsERT GT**.

## Funkcjonalność **czerwonego PLUSA dla InsERT GT**:

- homebanking wczytywanie i rozliczanie wyciągów bankowych zapisanych w formacie MT-940 transakcje z wyciągu można wczytać do systemu, a następnie wykonywać 3 rodzaje działań: rozliczać rozrachunki na podstawie wczytanych transakcji, kojarzyć istniejące operacje bankowe z transakcjami oraz pomijać transakcje bez ewidencjonowania operacji bankowych
- zbiorcze wysyłanie faktur pocztą elektroniczną w **Subiekcie GT**
- zestawienia definiowalne tworzenie w **Gratyfikancie GT** dowolnych zestawień kadrowo-płacowych bez znajomości języka SQL mechanizm umożliwia określenie kryteriów wyboru, zawartości zestawienia, a także takich elementów, jak sumowanie czy grupowanie danych
- flagi własne oznaczanie i komentowanie ewidencjonowanych obiektów według własnych kryteriów flagi są widoczne na listach, a dodatkowo mechanizm umożliwia filtrowanie obiektów po dowolnej fladze oraz uzyskanie informacji, kto i kiedy dokonał ostatniej modyfikacji flagi
- pola własne typu słownik definiowanie zakresu wartości przez podłączenie słownika do wyboru są dwie możliwości: podłączenie słowników standardowych (dostępnych w systemie) lub zdefiniowanie własnych
- pola własne typu polecenie SQL określanie i definiowanie dowolnego zbioru danych zaewidencjonowanych w systemie jest to idealne rozwiązanie dla tych, którym nie wystarczają pola własne typu słownik, a jednocześnie posiadają wiedzę z zakresu tworzenia zapytań w języku Transact-SQL.

W każdym programie linii **InsERT GT** znajduje się przycisk, uruchamiający moduł InfoPLUS (obok przycisku pomocy i InfoSfery). Moduł ten zawiera informacje o wszystkich zmianach i nowościach w kolejnych odsłonach **PLUSA dla InsERT GT**. Z InfoPLUSA można także aktywować wersję próbną oraz zarejestrować produkt przez Internet.

Próbne uruchomienie **czerwonego PLUSA dla InsERT GT** możliwe jest wyłącznie na podmiocie próbnym. Każda z funkcjonalności, która dostępna jest wyłącznie w **czerwonym PLUSIE**, została odpowiednio oznaczona w dymku.